## **Echolink auf DBØXW (147,775 MHz), Node-Nr.: 162698**

An unserem Amateurfunkrelais-Standort im Wittmunder Wald steht für uns keine Internetverbindung zur Verfügung, deshalb erfolgt die Echolinkanbindung per Funk. Die Technik wurde neu aufgebaut mit einem Raspberry PI B2, Funkinterface, DTMF-Auswerter nach S54S und angepasster SVXLINK-Software.

#### **Anwahl von Funk:**

Relais öffnen, Kennung abwarten, DTMF-Töne zügig eingeben (> 40 ms < 1 s). Falls Echolink nicht erreichbar ist, erfolgt eine entsprechende Mitteilung im Klartext. Üblicherweise benötigt Echolink zum Eingabeabschluss der Node-Nr. die Eingabe der Raute (#). Die neue DB0XW-Software sendet nach Eingabe von > 4 DTMF-Tönen und fehlender Raute automatisch die Raute nach, um den Wählvorgang abzuschließen. Kommt innerhalb von 20 s keine Verbindung zustande, wird Echolink getrennt und das Relais schaltet nach weiteren 5 s ab. Kommt eine Verbindung zustande, der Teilnehmer geht aber nicht auf Sendung, schaltet auch hier der Umsetzer nach 25 s ab. Die Zeiten können je nach Erfordernis angepasst werden. Falls keine Verbindung zum Echolinksystem möglich ist, erfolgt über die Relaisausgabe ein entsprechender Hinweis.

### **Anwahl durch Echolink mit der Node-Nr. 162698:**

Der Teilnehmer wird gleich nach seiner Anmeldung von der Relaissteuerungssoftware erkannt, das Relais wird aktiviert und es erfolgt eine Ansage: "Echolinkverbindung von [Rufzeichen]" oder nur [Rufzeichen]. Bei einem bestehenden Orts-QSO und falls gerade ein Funkteilnehmer spricht, wartet die Steuerung bis zur nächsten Mikrofonübergabe und sendet dann den oben genannten Sprachtext. Dieser Sprachtext wird auch vom angemeldeten Echolink-Teilnehmer gehört und kann als Sprachaufforderung interpretiert werden. Um sich anmelden zu können, hat der Echolinkteilnehmer für einige Sekunden Vorrang vor allen anderen Funkteilnehmern. Ferner ist es erforderlich, der Technik für diesen Umschaltvorgang mehr als 1 s Zeit zu lassen. Sollte sich der Anrufer auch nach einer nochmaligen Umschaltpause und Sprechaufforderung nicht melden, kann durch Eingabe von "#" der Teilnehmer getrennt werden. Wird diese "Zwangsabschaltung" nicht benutzt, ertönt weiterhin nur der hellere einstufige Rogerpiep. Unsere Echolinkanbindung erfolgt pilotgesteuert (CTCSS) für Sendung und Empfang. Damit werden eindeutige Kriterien für die Sende/Empfangsumschaltung geschaffen.

#### **Automatischer Funktionstest Echolink:**

Zweimal am Tag erfolgt durch die Relaissteuerung automatisch ein Verbindungstest zur abgesetzten Echolink-Station (z. Zt. um 3:00 Uhr und um 13:00 Uhr). Ist die Verbindung nicht möglich, wird im Klartext ein entsprechender Hinweis auf der Relaisfrequenz ausgestrahlt.

#### **Besondere Hinweise:**

Die Erfahrung hat gezeigt, dass bei Echolink-QSOs die Gesprächsabwicklung nach folgendem System bestens funktioniert:

- 1. Unbedingt Umschaltpausen > 1 s einhalten, zumindest sollte dem Echolinkteilnehmer erst nach Ende des Rogertons Morse "e l" geantwortet werden, falls diese Option eingeschaltet ist.
- 2. Bei mehreren Gesprächsteilnehmern erfolgt die Mikrofonübergabe grundsätzlich mit Nennung des Rufzeichens.
- 3. Es ist zu bedenken, dass der Echolinkteilnehmer, nachdem er sich angemeldet hat, bestehende Funkgespräche ständig mithört.
- 4. Je nach Einstellung:
	- a: Eine Daueraussendung des Echolinkteilnehmers wird durch Aussendungen der Funkteilnehmer überlagert. Beide Teilnehmer sind auf Funk zu hören, der Echolinkteilnehmer hört aber den Funkteilnehmer nicht.
	- b: Funkteilnehmer sind vorrangig geschaltet. Dies bedeutet: Funkteilnehmer sperren die Aussendung des Echolinkteilnehmers.

# **DTMF-Kurzbefehle auf DB0XW (2m)**

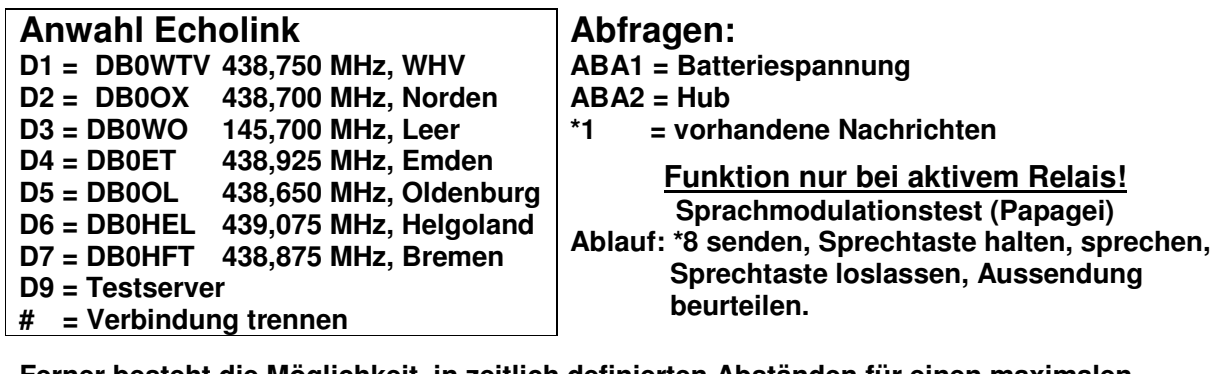

**Ferner besteht die Möglichkeit, in zeitlich definierten Abständen für einen maximalen Zeitraum von 12 Stunden, gespeicherte Nachrichten auszusenden. Die Aufnahme wird passwortgeschützt ausgeführt und ist hier nicht beschrieben.** 

DK9BS, Herbert - 24.08.2017